# Package 'SparseDC'

January 4, 2018

Type Package

Title Implementation of SparseDC Algorithm

Version 0.1.17

Description Implements the algorithm described in

Barron, M., Zhang, S. and Li, J. 2017, ``A sparse differential clustering algorithm for tracing cell type changes via single-cell RNA-sequencing data'', Nucleic Acids Research, gkx1113, <doi:10.1093/nar/gkx1113>. This algorithm clusters samples from two different populations, links the clusters across the conditions and identifies marker genes for these changes. The package was designed for scRNA-Seq data but is also applicable to many other data types, just replace cells with samples and genes with variables. The package also contains functions for estimating the parameters for SparseDC as outlined in the paper. We recommend that users further select their marker genes using the magnitude of the cluster centers.

**Depends**  $R (= 3.1.0)$ 

License GPL-3

Encoding UTF-8

LazyData true

RoxygenNote 6.0.1

Suggests knitr, rmarkdown

VignetteBuilder knitr

Imports stats

NeedsCompilation no

Author Jun Li [aut, cre], Martin Barron [aut]

Maintainer Jun Li <jun.li@nd.edu>

Repository CRAN

Date/Publication 2018-01-04 19:11:30 UTC

# <span id="page-1-0"></span>R topics documented:

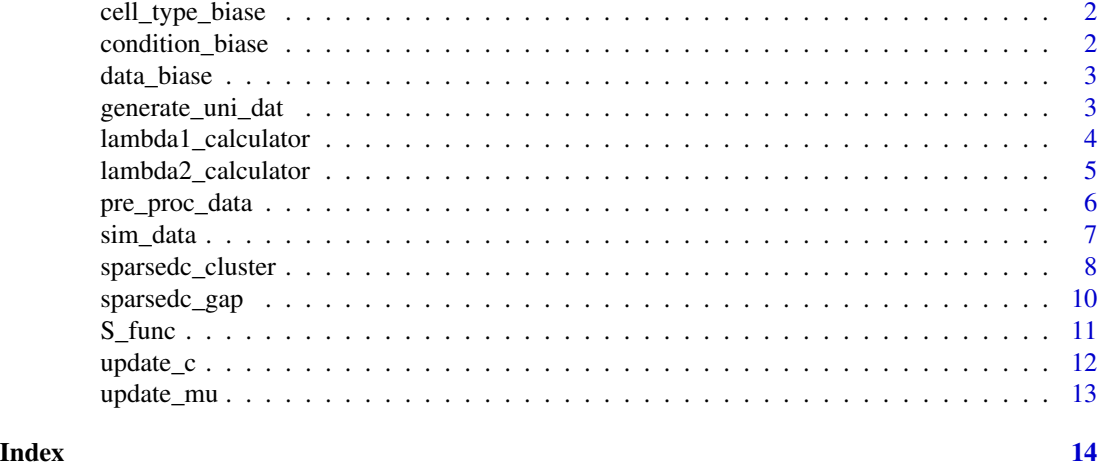

cell\_type\_biase *Biase Data Cell Type*

# Description

The cell type of each of the cells in the Biase data.

# Usage

cell\_type\_biase

# Format

An R.Data object containing a vector with the cell type of each of the cells in the Biase Data.

condition\_biase *Biase Data Conditions*

### Description

The condition for each sample in the Biase data. To be used when splitting the data to demonstrate SparseDC.

# Usage

```
condition_biase
```
# Format

An R.Data object containing a vector with the conditon of the 49 cells in the Biase data.

<span id="page-2-0"></span>data\_biase *Biase Data*

## Description

This dataset was created by Biase et al. to study cell fat inclination in mouse embryos. It contains FPKM gene expression measurements for 49 cells and 16,514 genes. There are three cell types in the dataset, zygote, two-cell embryo, and four-cell embryo cells.

#### Usage

data\_biase

## Format

An R.Data object storing FPKM gene expression measurements for each of the samples.

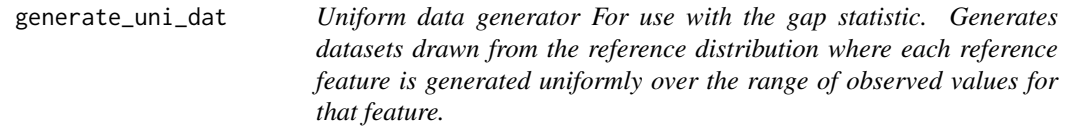

# Description

Uniform data generator For use with the gap statistic. Generates datasets drawn from the reference distribution where each reference feature is generated uniformly over the range of observed values for that feature.

# Usage

```
generate_uni_dat(data)
```
# Arguments

data A dataset with rows as features and columns as samples.

# Value

A dataset drawn from the reference distribution for use internally with the gap statistic.

<span id="page-3-1"></span><span id="page-3-0"></span>lambda1\_calculator *Lambda 1 Calculator.*

#### Description

Calculates the lambda 1 value for the sparseDC algorithm. The lambda 1 value controls the number of marker genes selected for each cluster in the output from SparseDC. It is calculated as the value of lambda 1 that results in no marker genes being selected when then are no meaningful clusters present in the data. Please see the original manuscript for further details.

#### Usage

```
lambda1_calculator(pdat1, pdat2, ncluster, alpha1 = 0.5, nboot1 = 1000)
```
#### Arguments

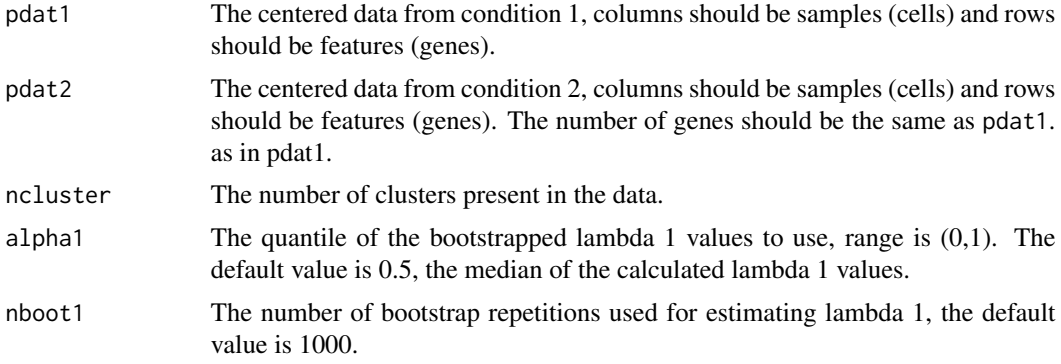

# Value

The calculated value of lambda 1 to use in the main SparseDC algorithm.

# See Also

[lambda2\\_calculator](#page-4-1) for how to calculate the lambda 2 parameter. [sparsedc\\_cluster](#page-7-1) for the main sparse differential clustering function.

### Examples

```
set.seed(10)
# Select small dataset for example
data_test <- data_biase[1:100,]
# Split data into conditions A and B
data_A <- data_test[ , which(condition_biase == "A")]
data_B <- data_test[ , which(condition_biase == "B")]
# Pre-process the data
pre_data <- pre_proc_data(data_A, data_B, norm = FALSE, log = TRUE,
center = TRUE)
```

```
# Calculate the lambda 1 value
lambda1_calculator(pdat1 = pre_data[[1]], pdat2 = pre_data[[2]], ncluster=3,
 alpha1 = 0.5, nboot1 = 1000# Can also run
# Pre-process the data
pre_data <- pre_proc_data(data_A, data_B, norm = FALSE, log = TRUE,
center = TRUE)
pdata_A <- pre_data[[1]]
pdata_B <- pre_data[[2]]
# Calculate the lambda 1 value
lambda1_calculator(pdat1 = pdata_A, pdat2 = pdata_B , ncluster=3,
 alpha1 = 0.5, nboot1 = 1000
```
<span id="page-4-1"></span>lambda2\_calculator *Lambda 2 Calculator.*

#### Description

Calculates the lambda 2 values for use in the main SparseDC algorithm, the lambda 2 value controls the number of genes that show condition-dependent expression within each cell type. That is it controls the number of different mean values across the conditions for each cluster. It is calculated by estimating the value of lambda 2 that would result in no difference in mean values across conditions when there are no meaningful differences across between the conditions. For further details please see the original manuscript.

# Usage

```
lambda2_calculator(pdat1, pdat2, ncluster, alpha2 = 0.5, nboot2 = 1000)
```
### Arguments

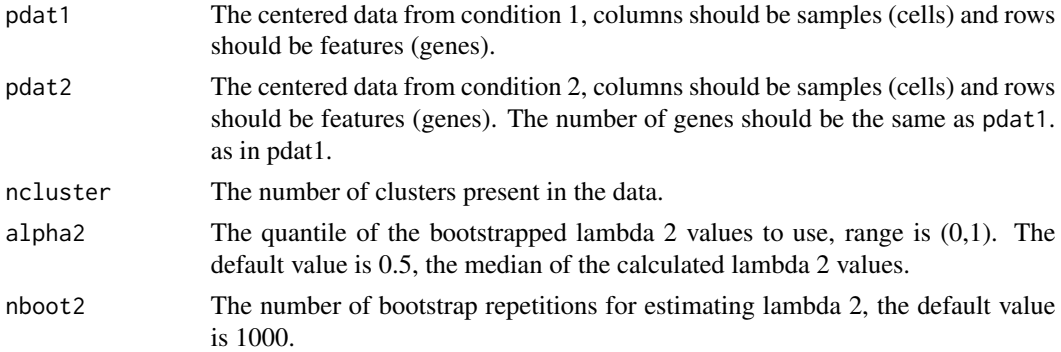

#### Value

The calculated value of lambda 2 to use in the main SparseDC algorithm.

# <span id="page-5-0"></span>See Also

[lambda1\\_calculator](#page-3-1) [sparsedc\\_cluster](#page-7-1)

# Examples

```
set.seed(10)
# Select small dataset for example
data_test <- data_biase[1:100,]
# Split data into conditions A and B
data_A <- data_test[ , which(condition_biase == "A")]
data_B <- data_test[ , which(condition_biase == "B")]
# Pre-process the data
pre_data <- pre_proc_data(data_A, data_B, norm = FALSE, log = TRUE,
center = TRUE)
# Calculate the lambda 2 value
lambda2_calculator(pdat1 = pre_data[[1]], pdat2 = pre_data[[2]], ncluster = 3,alpha2 = 0.5, nboot2 = 1000# Can also run
pdata_A <- pre_data[[1]]
pdata_B <- pre_data[[2]]
lambda2_calculator(pdat1 = pdata_A, pdat2 = pdata_B, ncluster = 3,
```

```
pre_proc_data Pre-process Data
```
 $alpha2 = 0.5$ ,  $nboot2 = 1000$ 

#### Description

This function pre-process the data so that SparseDC can be applied. SparseDC requires data that have been normalized for sequencing depth, log-transformed and centralized on a gene-by-gene basis. For the sequencing depth normalization we recommend that users use one of the many methods developed for normalizing scRNA-Seq data prior to using SparseDC and so can set norm = FALSE. However, here we normalize the data by dividing by the total number of reads. This function log transforms the data by applying  $log(x + 1)$  to each of the data sets. By far the most important pre-processing step for SparseDC is the centralization of the data. Having centralized data is a core component of the SparseDC algorithm and is necessary for both accurate clustering of the cells and identifying marker genes. We therefore recommend that all users centralize their data using this function and that only experienced users set center = FALSE.

#### Usage

```
pre_proc_data(dat1, dat2, norm = TRUE, log = TRUE, center = TRUE)
```
#### <span id="page-6-0"></span>sim\_data 7

# Arguments

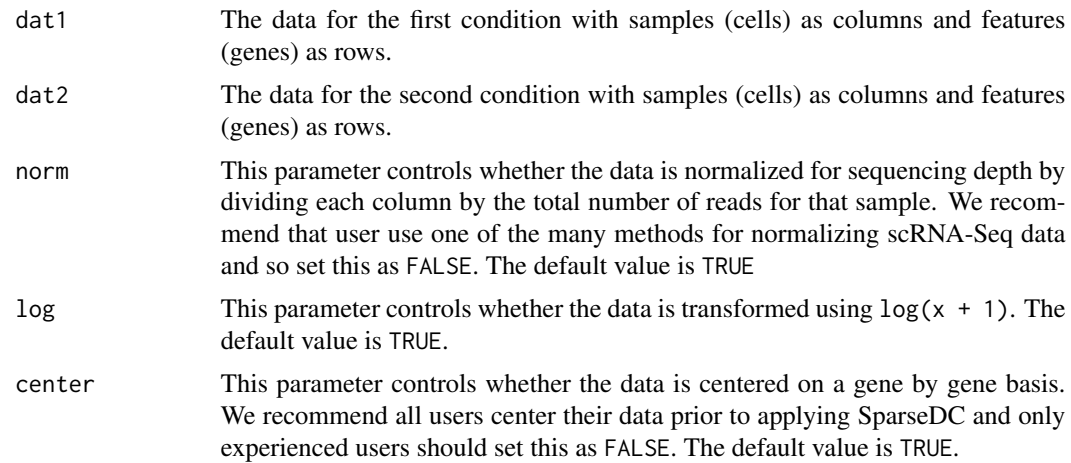

#### Value

This function returns the two pre-processed datasets stored as a list

### Examples

```
set.seed(10)
# Select small dataset for example
data_test <- data_biase[1:100,]
# Split data into condition A and B
data_A <- data_test[ , which(condition_biase == "A")]
data_B <- data_test[ , which(condition_biase == "B")]
# Pre-process the data
pre_data <- pre_proc_data(data_A, data_B, norm = FALSE, log = TRUE,
center = TRUE)
# Extract Data
pdata_A <- pre_data[[1]]
pdata_B <- pre_data[[2]]
```
sim\_data *Data Simulator*

# Description

Simulates two condition data for a range of conditions depending on the parameters used.

# Usage

```
sim_data(genes, cells, sig.genes, sig.genes.s, clus.t1, clus.t2,
 same.sig = FALSE, u.l = 1, u.h = 2)
```
#### <span id="page-7-0"></span>Arguments

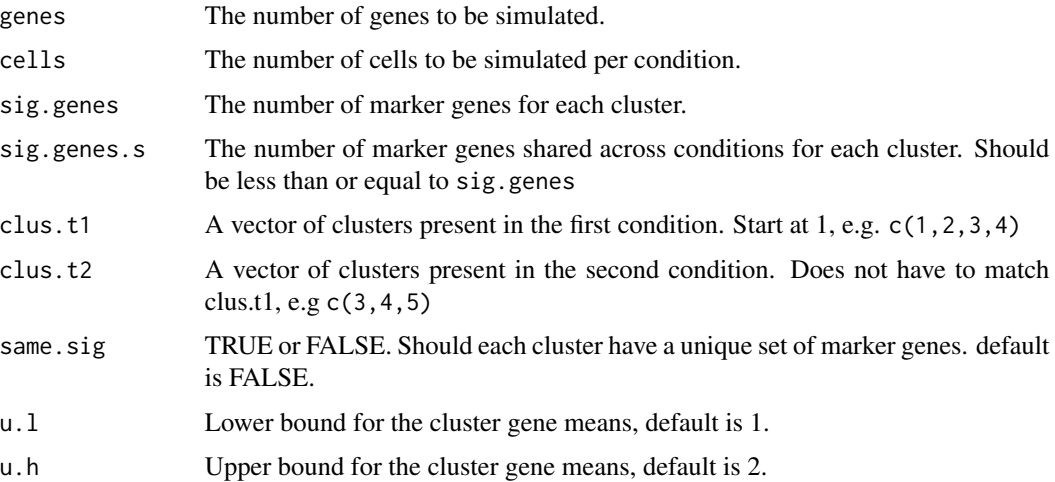

#### Value

A list containing the two simulated data matrices, dat.1 and dat.2, true clusters for the cells in the first and second conditions, clusters1 and clusters2, a matrix indicating marker genes for the first and second condition, sig.gene.mat.1 and sig.gene.mat.2, the base mean values for each gene gene.means and the cluster specific additions for each gene clus.gene.means

## Examples

```
set.seed(10)
genes <- 1000 # Simulate 1,000 genes
cells <- 100 # Simulate 100 cells per condition
clus.t1 <- c(1,2,3) # Generate 3 clusters present in condition A
clus.t2 <- c(1,2,3) # Generate 3 clusters present in condition B
sig.genes <- 30 # Generate 30 marker genes per cluster
sig.genes.s \le -15 # Let half of the 30 marker genes be shared.
temp_sim_dat <- sim_data(genes, cells, sig.genes, sig.genes.s,
clus.t1, clus.t2)
```
<span id="page-7-1"></span>sparsedc\_cluster *Sparse Differential Clustering*

# Description

The main SparseDC function. This function clusters the samples from the two conditions and links the clusters across the conditions. It also identifies marker genes for each of the clusters. There are three types of marker gene which SparseDC identifies. Please see the original manuscript for further details.

# <span id="page-8-0"></span>sparsedc\_cluster 9

#### Usage

```
sparsedc_cluster(pdat1, pdat2, ncluster, lambda1, lambda2, nitter = 20,
 nstarts = 50, init_iter = 5)
```
### Arguments

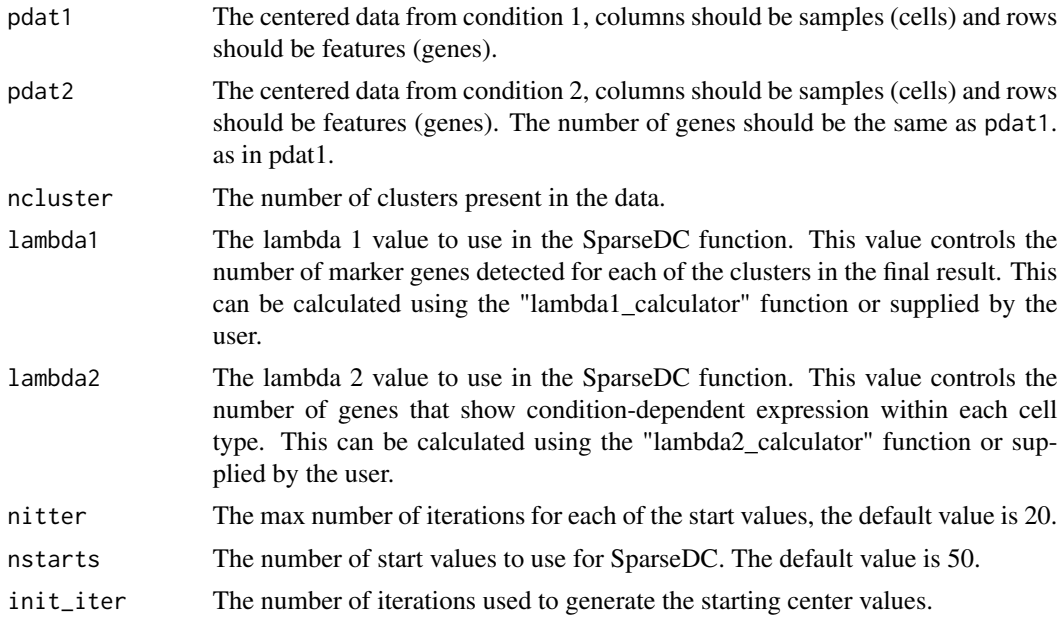

#### Value

A list containing the clustering solution, cluster centers and the score of each of the starts.

# See Also

[lambda1\\_calculator](#page-3-1) [lambda2\\_calculator](#page-4-1) [update\\_c](#page-11-1) [update\\_mu](#page-12-1)

# Examples

```
set.seed(10)
# Select small dataset for example
data_test <- data_biase[1:100,]
# Split data into conditions 1 and 2
data_1 <- data_test[ , which(condition_biase == "A")]
data_2 <- data_test[ , which(condition_biase == "B")]
# Preprocess data (log transform and center)
pre_data <- pre_proc_data(data_1, data_2, norm = FALSE, log = TRUE,
center = TRUE)
# Calculate lambda 1 parameter
lambda1 <- lambda1_calculator(pdat1 = pre_data[[1]], pdat2 = pre_data[[2]],
ncluster=3, alpha1 = 0.5, nboot1 = 1000# Calculate lambda 2 parameter
```

```
lambda2 <- lambda2_calculator(pdat1 = pre_data[[1]], pdat2 = pre_data[[2]],
ncluster = 3, alpha2 = 0.5, nboot2 = 1000# Run sparse DC
sdc_res <- sparsedc_cluster(pdat1 = pre_data[[1]], pdat2 = pre_data[[2]], ncluster = 3,
lambda1 = lambda1, lambda2 = lambda2, nitter = 20, nstarts =50)
# Extract results
clusters_1 <- sdc_res$clusters1 # Clusters for condition 1 data
clusters_2 <- sdc_res$clusters2 # Clusters for condition 2 data
centers_1 <- sdc_res$centers1 # Centers for condition 1 data
centers_2 <- sdc_res$centers2 # Centers for condition 2 data
# View clusters
summary(as.factor(clusters_1))
summary(as.factor(clusters_2))
# View Marker genes
gene_names <- row.names(data_test)
m\_gene\_c1\_up1 \leftarrow gene\_names[which(centers\_1[,1] > 0)m_gene_c1_up2 <- gene_names[which(centers_2[,1] > 0)]
m_gene_c1_down1 <- gene_names[which(centers_1[,1] < 0)]
m_gene_c1_down2 <- gene_names[which(centers_2[,1] < 0)]
m_gene_c2_cond <- gene_names[which(centers_1[,2] != centers_2[,2])]
# Can also run
pre_data <- pre_proc_data(data_1, data_2, norm = FALSE, log = TRUE,
center = TRUE)
pdata_A <- pre_data[[1]]
pdata_B <- pre_data[[2]]
lambda1 <- lambda1_calculator(pdat1 = pdata_A , pdat2 = pdata_B,
ncluster=3, alpha1 = 0.5, nboot1 = 1000)
lambda2 <- lambda2_calculator(pdat1 = pdata_A, pdat2 = pdata_B,
ncluster = 3, alpha2 = 0.5, nboot2 = 1000# Run sparse DC
sdc_res <- sparsedc_cluster(pdat1 = pdata_A, pdat2 = pdata_B, ncluster = 3,
lambda1 = lambda1, lambda2 = lambda2, nitter = 20, nstarts =50)
```
sparsedc\_gap *Gap Statistic Calculator*

#### Description

This function calculates the gap statistic for SparseDC. For use when the number of clusters in the data is unknown. We recommend using alternate methods to infer the number of clusters in the data.

#### Usage

```
sparsedc_gap(pdat1, pdat2, min_clus, max_clus, nboots = 200, nitter = 20,
 nstarts = 10, l1_boot = 50, l2_boot = 50)
```
#### <span id="page-10-0"></span> $S_f$  function  $11$

# Arguments

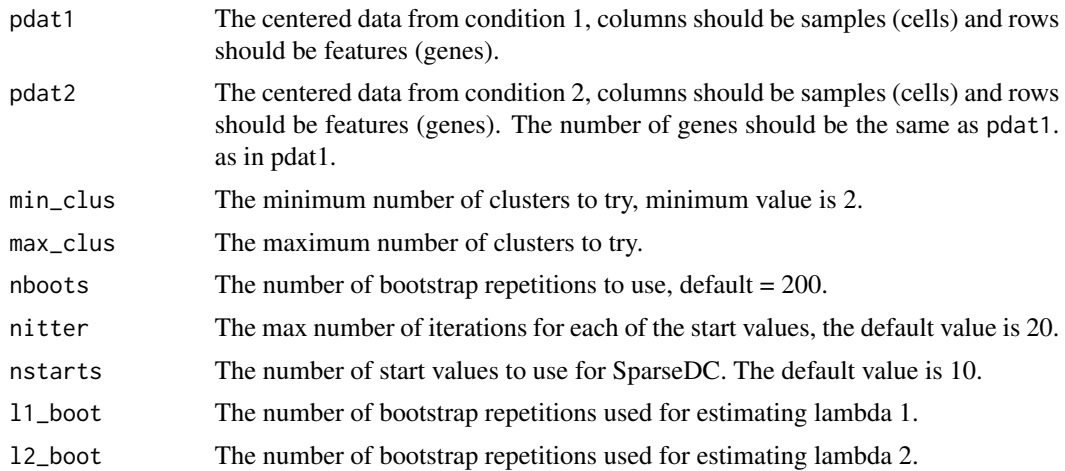

# Value

A list containing the optimal number of clusters, as well as gap statistics and the calculated standard error for each number of clusters.

#### Examples

```
# load a small dataset
data_test <- data_biase[1:50,]
# Split data into conditions 1 and 2
data_1 <- data_test[ , which(condition_biase == "A")]
data_2 <- data_test[ , which(condition_biase == "B")]
# Preprocess data (log transform and center)
pre_data <- pre_proc_data(data_1, data_2, norm = FALSE, log = TRUE,
center = TRUE)
# Run with one bootstrap sample for example
gap_stat <- sparsedc_gap(pre_data[[1]], pre_data[[2]],
min\_clus \leftarrow 2, max\_clus \leftarrow 3, nboots \leftarrow 2)
```
S\_func *The soft thresholding operator*

# Description

Function to solve the soft thresholding problem

#### Usage

 $S_func(x, a)$ 

# <span id="page-11-0"></span>Arguments

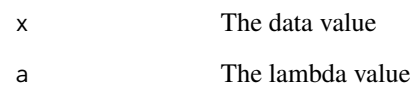

# Value

The solution to the soft thresholding operator.

<span id="page-11-1"></span>update\_c *Update Clusters*

# Description

Updates the cluster membership for each iteration of SparseDC. Runs inside sparse\_dc\_fun.

# Usage

update\_c(mu\_1, mu\_2, pdat1, pdat2, ncluster)

# Arguments

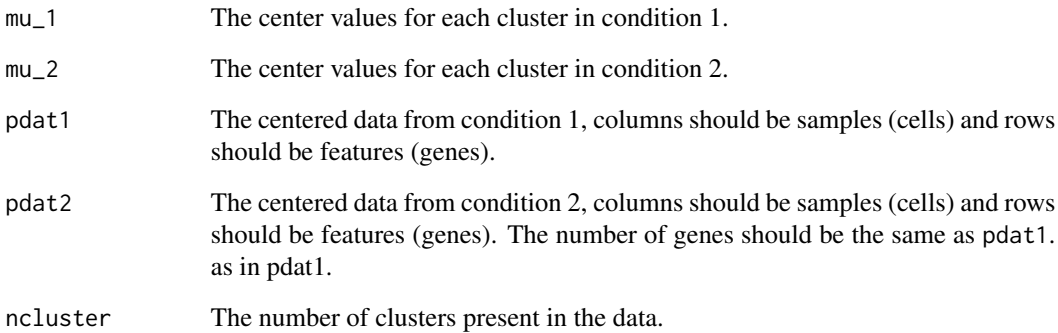

# Value

A list containing the cluster membership for condition 1 and condition 2.

<span id="page-12-1"></span><span id="page-12-0"></span>

# Description

This fucntion updates the center values for each cluster for each iteration of SparseDC. This function runs inside sparse\_dc\_fun

### Usage

update\_mu(C\_1, C\_2, pdat1, pdat2, ncluster, lambda1, lambda2)

# Arguments

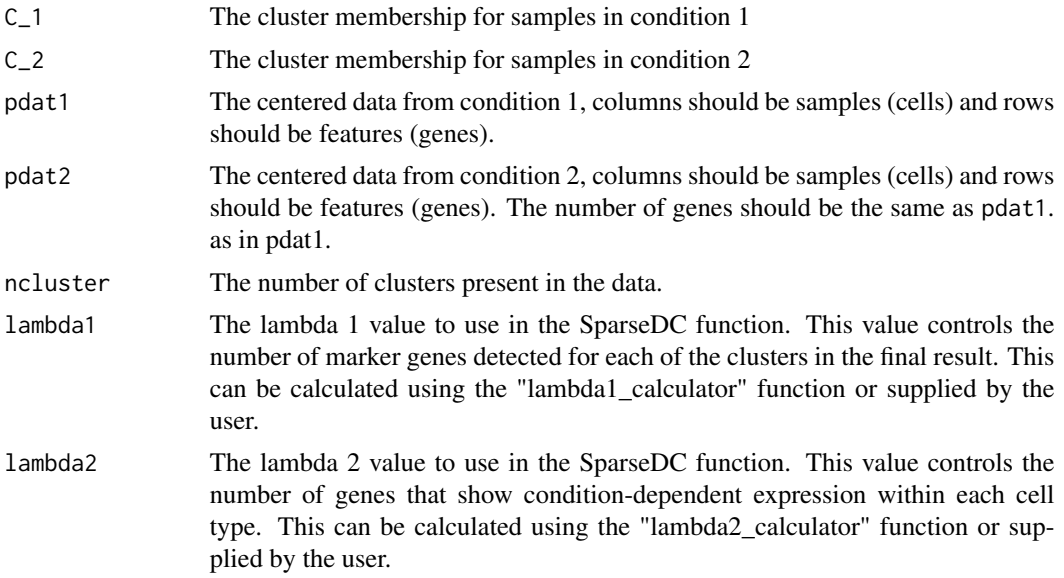

# Value

Returns a list containing the center values for each of the clusters in condition 1 and 2.

# <span id="page-13-0"></span>Index

∗Topic datasets cell\_type\_biase, [2](#page-1-0) condition\_biase, [2](#page-1-0) data\_biase, [3](#page-2-0) cell\_type\_biase, [2](#page-1-0) condition\_biase, [2](#page-1-0) data\_biase, [3](#page-2-0) generate\_uni\_dat, [3](#page-2-0) lambda1\_calculator, [4,](#page-3-0) *[6](#page-5-0)*, *[9](#page-8-0)* lambda2\_calculator, *[4](#page-3-0)*, [5,](#page-4-0) *[9](#page-8-0)* pre\_proc\_data, [6](#page-5-0) S\_func, [11](#page-10-0) sim\_data, [7](#page-6-0) sparsedc\_cluster, *[4](#page-3-0)*, *[6](#page-5-0)*, [8](#page-7-0) sparsedc\_gap, [10](#page-9-0) update\_c, *[9](#page-8-0)*, [12](#page-11-0)

update\_mu, *[9](#page-8-0)*, [13](#page-12-0)